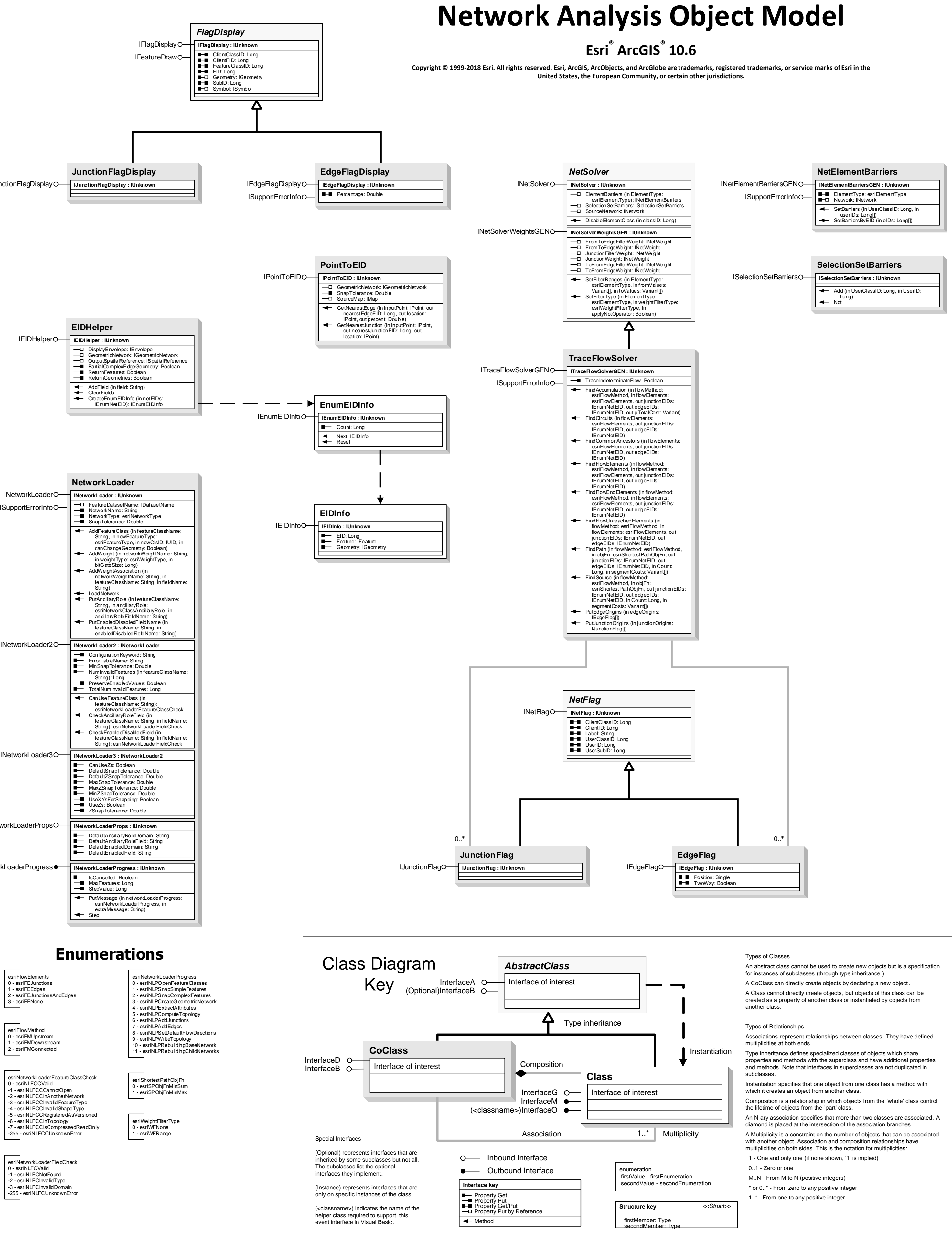

0 - esriFMUpstream 1 - esriFMDownstream 2 - esriFMConnected

esriNetworkLoaderFieldCheck 0 - esriNLFCValid -1 - esriNLFCNotFound

-2 - esriNLFCInvalidType -3 - esriNLFCInvalidDomain -255 - esriNLFCUnknownError

esriFlowMethod

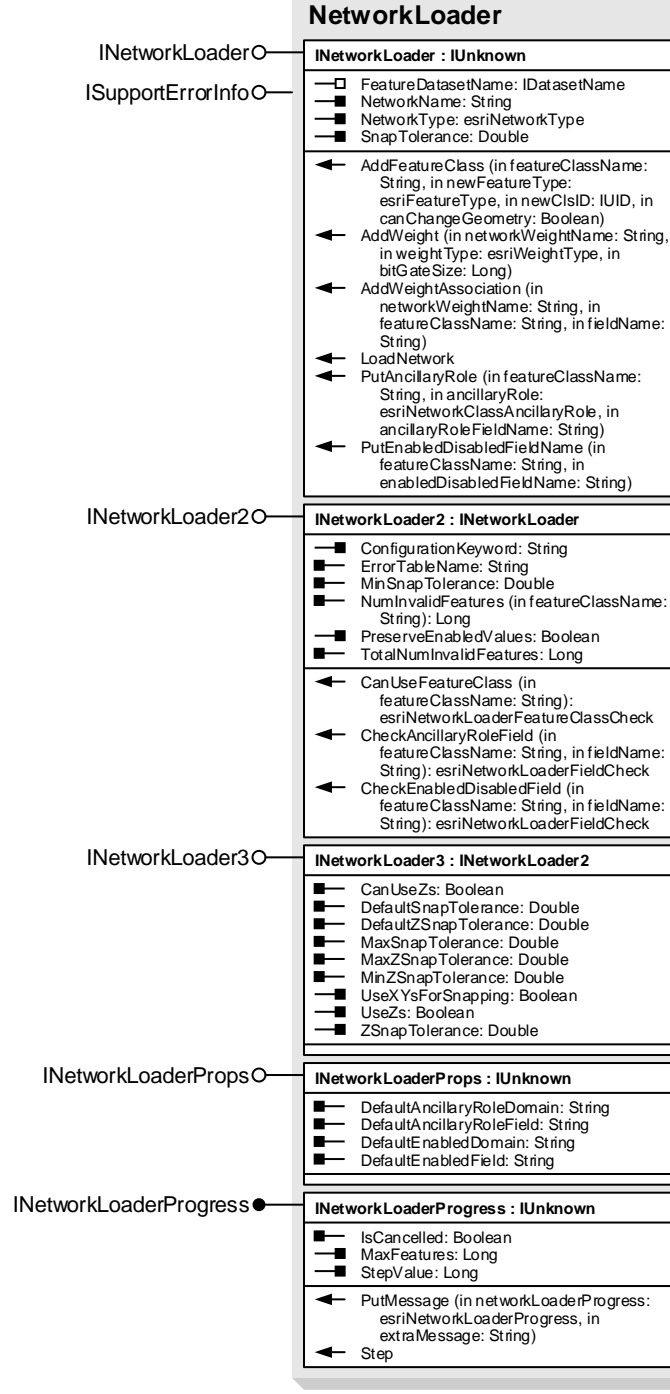

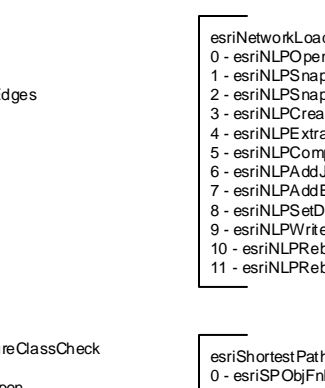

**JunctionFlagDisplay** IJunctionFlagDisplay **IJunctionFlagDisplay : IUnknown**

## IFeatureDraw